# **Functional Specification: Application Server Administration Command Line Interface**

**Table of Contents** (Status: Draft**, Ready for Review**, Reviewed, ARC'ed ) 1. Introduction

1.1 Project/Component Working Name

1.2 Name(s) and e-mail address of Document Author(s)/Supplier

1.3. Date of This Document

2. Project Summary

2.1 Project Description 2.2 Risks and Assumptions

3. Problem Summary

3.1 Problem Area 3.2 Justification

4. Technical Description

4.1 Details 4.2 Bugs/RFE's 4.3 Scope 4.4 Out-of-scope 4.5 Interfaces 4.6 Documentation Impact 4.7 Configuration/administration Impact 4.8 High Availability Impact 4.9 Internationalization 4.10 Packaging 4.11 Security Impact 4.12 Compatibility 4.12 Dependencies

5. References

6. Schedule

7. Document History

# **1. Introduction**

# **1.1. Project/Component Working Name**

Command Line Interface for GlassFish V2/Sun Java System Application Server 9.1.

## **1.2. Name(s) and e-mail address of Document Author(s)/Supplier**

Jane Young (jane.young@sun.com) Prashanth Abbagani (prashanth.abbagani@sun.com) Kedar Mhaswade (Kedar.Mhaswade@Sun.Com)

## **1.3. Date of This Document**

09/01/2006.

# **2. Project Summary**

## **2.1. Project Description**

Admin CLI is a client side tool to administer, configure and monitor GlassFish V2. This t

In addition to asadmin, asant is also considered a part of Admin CLI. asant is a developed by the Apache Software Foundation (see http://ant.apache.org/). asan in tasks that interact with the GlassFish administration utility.

# **2.2. Risks and Assumptions**

All of the CLI remote commands depends on backend support from MBean and AMX Al

# **3. Problem Summary**

# **3.1. Problem Area**

New CLI commands will be introduced to support the new features and enhancements.

CLI will also be improved for better usability. These improvements include the following:

CLI exit code enhancement for start/stop commands.

- Deprecation of --adminuser and --adminpassword in create-domain command.
- Improve asadmin help, at least in terms of finding a command.
- Improve asadmin command synopsis

#### **3.2. Justification**

Since CLI is one of the tools that user will need to get accustom to when administering are it's important to support the new features and enhancements from CLI. Adding new features and enhancements from CLI. CLI will improve Glassfish's competitive market advantage by meeting and sometimes exce sets.

# **4. Technical Description**

#### **4.1. Details**

#### **Additions to the command set:**

- JBI Related commands
- Load Balancer Configuration commands
- Connection Pooling/Resources Configuration commands
- Portbase Option in create-domain command
- New Options in create-node-agent command
- New Monitoring command

#### **New JBI Commands**

See http://www.glassfishwiki.org/gfwiki/Wiki.jsp? page=AGlossaryOfNewCommandsWithDetailedSynopsis for the list of new

#### **New and Enhanced Load Balancer Commands**

New load-balancer commands are introduced to support the new load-balance (See LoadBalancer Enhancment Onepager for details of load-balancer element See: http://www.glassfishwiki.org/gfwiki/Wiki.jsp?page=LBCommands for the list of new and enhanced the list of new and enhanced the list of new and the list of new and enhanced the list of new and enhanced the list of new LB commands.

#### **Connection Pool Enhancements:**

The dotted notation for the new connection pool attributes are listed below. The new attributes are listed below. underlined.

```
domain.resources.jdbc-connection-pool.<pool-id>.lazy-connecti
association=<true|false>
domain.resources.jdbc-connection-pool.<pool-id>.lazy-connecti
```

```
enlistment=<true|false>
domain.resources.jdbc-connection-pool.<pool-id>.associate-wit
domain.resources.jdbc-connection-pool.<pool-id>.match-connect
domain.resources.jdbc-connection-pool.<pool-id>.allow-non-com
<true|false>
domain.resources.jdbc-connection-pool.<pool-id>.connection-le
seconds=<timeout value>
domain.resources.jdbc-connection-pool.<pool-id>.connection-le
<true|false>
domain.resources.jdbc-connection-pool.<pool-id>.connection-cr
attempts=<attempt value>
domain.resources.jdbc-connection-pool.<pool-id>.connection-cr
in-seconds=<interval value> 
domain.resources.jdbc-connection-pool.<pool-id>.is-connection
<true|false>
domain.resources.jdbc-connection-pool.<pool-id>.validate-atmo
seconds=<value>
domain.resources.jdbc-connection-pool.<pool-id>.statement-tim
<timeout value>
domain.resources.jdbc-connection-pool.<pool-id>.max-connectio
domain.resources.jdbc-connection-pool.<pool-id>.wrap-jdbc-obj
```
#### **Portbase option in create-domain command**

```
create-domain --user admin --port port number [--terse=false
interactive=true] [--domaindir domain directory] [--passwordf
portbase portbase_number] [--instanceport port number] [--sav
[--domainproperties (name=value)[:name=value]*] domain_name
```
A new optional option,  $-\text{portbase}$  will be added to create-domain comm option will bias all default ports with that number. The value of the portbase value of all the ports. The default values are:

```
Admin port = 48 (in PE)
Admin port = 49 (in EE)
Instance port = 80JMS port = 76
IIOP port = 37HTTPS port = 81
IIOPS port = 38IIOP MutualAuth port =39 
JMX port = 86
```
If portbase is 10000, then the following default ports will be used in AppServ

10048 for Admin Port 10080 for HTTP Instance.

```
10076 for JMS.
10037 for IIOP.
10081 for HTTP_SSL.
10038 for IIOP_SSL.
10039 for IIOP_MUTUALAUTH.
10086 for JMX_ADMIN.
```
If portbase is specified and either adminport, instance port or domain properites then fail the command stating that the options are mutually exclusive. If any of the ports are below 1024, then a warning message is displayed. (See: 6378839)

#### **New options in start-node-agent command**

The start-node-agent command will have a new optional option. This option is syci node-agent commadn will sync up with the server instances. The default value is fa

(See bug: 6155765)

#### **New monitoring command**

Currently, the only way to retrieve monitoring attributes from asadmin is using the " The drawback of this is that the user will need to know the dotted-names for the m addition, the output format is not in CSV so it's difficult to import it to a spread she command, monitor is introduced. This command prints out the commonly monitor there is an option to filter out elements and also capture the output to a file in CSV.

```
monitor --type monitor type [--user admin user] [--port 4848] [--passum
file name] [--host localhost] [--terse=false] [--echo=false] [--in
secure|-s=true] [--filename filename] [--interval 30] [--filter n\epsilon
```
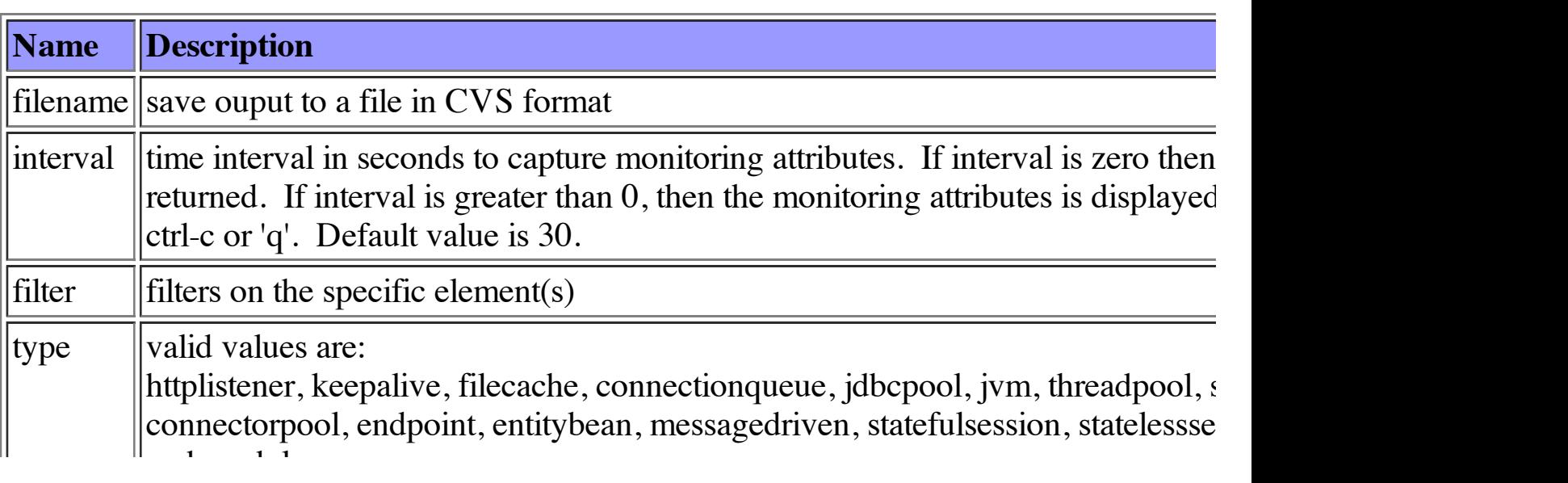

#### **Exit codes for start and stop commands**

Currently, when start-domain is invoked on a domain that is "killed", the command 1. Though it is arguable that it should be  $0$ , some experts say that it is a sign of robust The SMF support to restart domain poses a problem where if domain is abrupted kill that restarts the domain will first stop the domain (for cleanup) but since domain has domain returns an exit code of 1 and the service that restarts the domain fails. (See Issue: the start/stop-domain will exit with exit code of 1 if domain has already started/stopped. consistent in all the lifecycle commands except for cluster. Please see bug: 650527 start/stop-cluster will not be impacted by this change.

Though changing the exit code is an interface change and scripts that depend on this the right thing to do and it's better to change this sooner than later. The table belov for the start and stop commands.

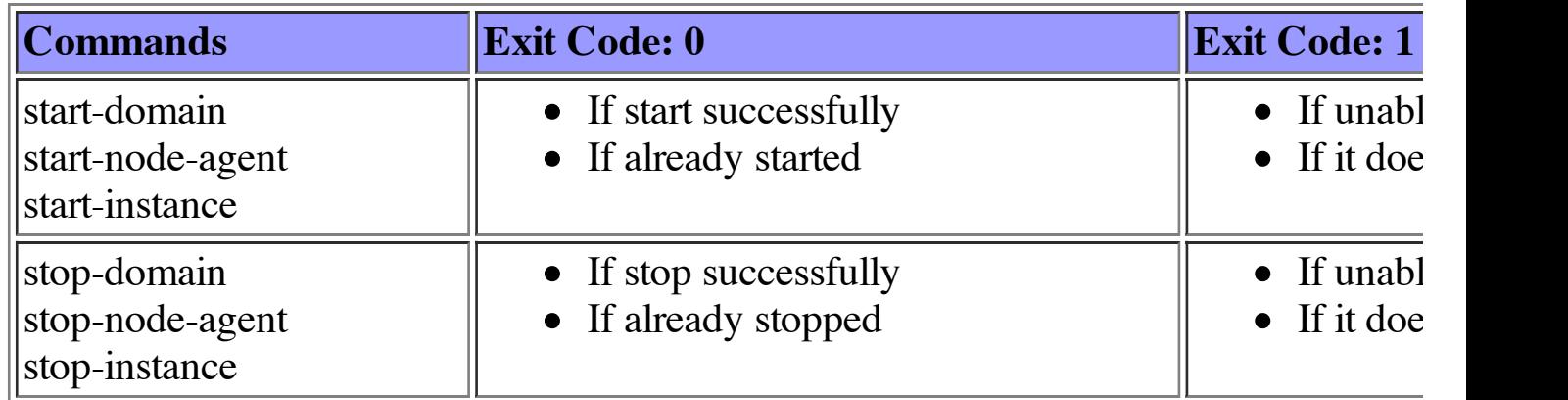

(See Issue: <u>726, 6179968</u>)

**Deprecation of --adminuser and AS\_ADMIN\_ADMINPASSWORD in create** In create-domain command adminuser is commonly confused with user opti AS\_ADMIN\_ADMINPASSWORD in the passwordfile is commonly confused wi AS\_ADMIN\_PASSWORD. In this release, adminuser and AS\_ADMIN\_ADMI deprecated and user and AS\_ADMIN\_PASSWORD are added in create-domain backward compatible, create-domain will accept adminuser and AS\_ADMIN\_/ place of user and AS\_ADMIN\_PASSWORD. If options: adminuser and user command line and AS\_ADMIN\_ADMINPASSWORD and AS\_ADMIN\_PASSV adminuser and AS\_ADMIN\_ADMINPASSWORD will take precedence. (See: 6173065)

#### **Improve asadmin help to find a command**

The help command will be enhanced to display the closest matched command names text for the command do not exist. For example:

```
asadmin help create
```
shall display all the commands that contains "create".

If the exact command name is found then the manpage for that command is displayed. exist then the usage-text for the command is displayed. If usage-text does not exist command names are displayed. Regular expression is supported in finding the close (See: 6328156)

#### **Manpage Enhancements**

The manpage will have the following enhancments:

1. There will be a separate manpage for the common options: user, passwordfile, h interactive, secure and help. The description for the common options will be remove but the common options will remain in the synopsis of the command. In the "SEE  $\Lambda$ manpage of the common options will be listed there.

2. There will be new manpages for the following concepts:

- domain
- cluster
- instance
- node-agent
- configuration
- loadbalancer
- **•** resource
- application
- montioring
- dotted-names
- password
- logging
- security
- usage-profile

These concepts are commonly used terms in Application Server.

#### **Improve asadmin command usage text**

Currently the required/optional options are in no particular order in the usage text. I usage text:

```
Usage: create-jdbc-resource [--terse=false] [--echo=false] [--inte
localhost] [--port 4848|4849] [--secure | -s] --user admin user [-file name] --connectionpoolid id [--enabled=true] [--description t
target(Default server)] jndi_name
```
The required options are embedded in the optional options. It's inconspicuous that the command. In this release, the usage text will be organized so that the required  $\alpha$ list of options.

```
Usage: create-jdbc-resource --user admin user --connectionpoolid i
echo=false] [--interactive=true] [--host] [--post] [--port 4848]4[--passwordfile file name] [--enabled=true] [--description text] [
target(Default server)] jndi_name
```
(See Issue# 260, 6401095)

#### **Asant New Tasks**

JBI ant tasks: (Internal link http://openesb.sfbay/Wiki.jsp?page=Glassfish9.1Ant) ant tasks will be provided. (TBD) JAX-WS tasks: WsGen and WsImport (See Bug: 6420962)

See: http://www.glassfishwiki.org/gfwiki/Wiki.jsp?page=NewAsantTasks for the list

## **4.2. Bug/RFE Number(s)**

Aside from the bugs mentioned above, the following bugs/issues will also be addressed: Issue# 226 -- remove submodule admin-cli/cli-api Issue# 434, 507 -- handle NPE in add-resources/dangerous code pattern Issue# 694 -- space in path breaks asadmin start-domain [startserv] in MacOS Issue# 846 -- CLIMain incorrectly logs exceptions Issue# 274 -- remove password attribute from all asant tasks Issue#  $1150$  -- start-domain command prompts for user/password even though .asadminpa user/password info

### **4.3. In Scope**

 $N/A$ 

# **4.4. Out of Scope**

N/A

# **4.5. Interfaces**

http://www.opensolaris.org/os/community/arc/policies/interface-taxonomy/ describes the p taxonomy.

# **4.5.1 Exported Interfaces**

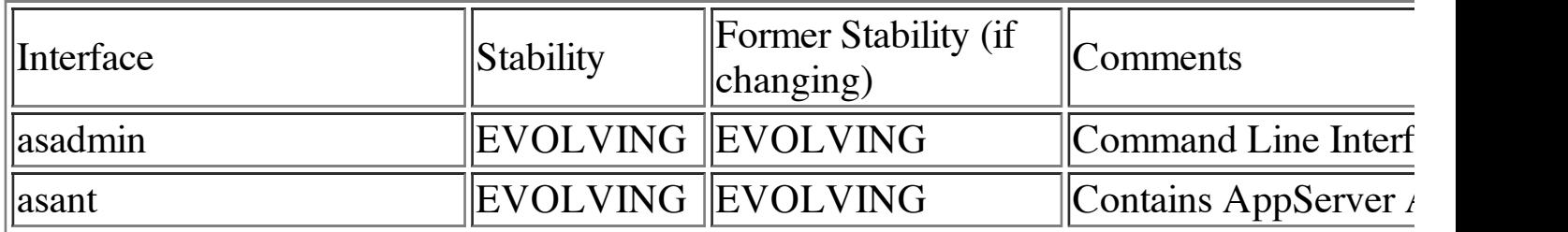

## **4.5.2 Imported interfaces**

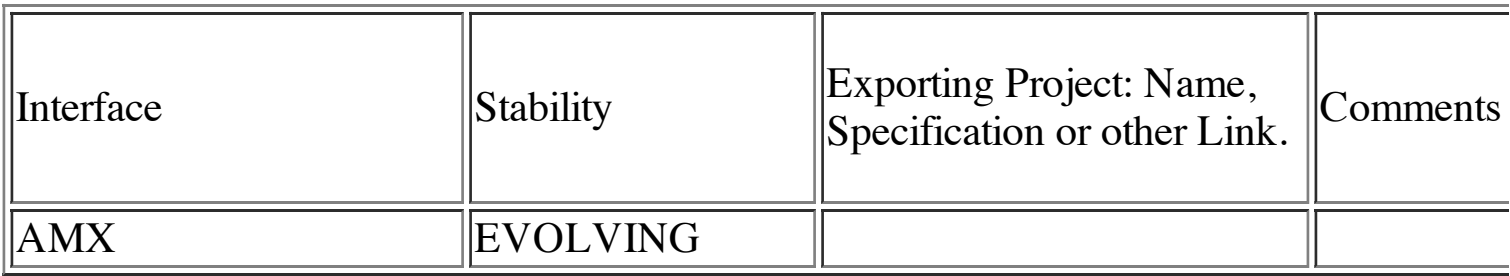

New manpages will be created for the new commands, common options and concepts.

## **4.5.3 Other interfaces (Optional)**

Not applicable.

## **4.6. Doc Impact**

New manpages will be created for the new commands, common options and concepts. Exising manpages will need to be updated.

# **4.7. Admin/Config Impact**

# **4.8. HA Impact**

Not applicable.

# **4.9. I18N/L10N Impact**

Not applicable.

# **4.10. Packaging & Delivery**

N/A

# **4.11. Security Impact**

Not applicable.

# **4.12. Compatibility Impact**

**TBD**.

# **4.13. Dependencies**

# **5. Reference Documents**

Admin Infrastructure One Pager **JBI Integration One Pager** Connection Pool Enhancements One Pager Load Balancer Enhancements One Pager

# **6. Schedule**

# **6.1. Projected Availability**

Covered elsewhere.

# **7. Document History**

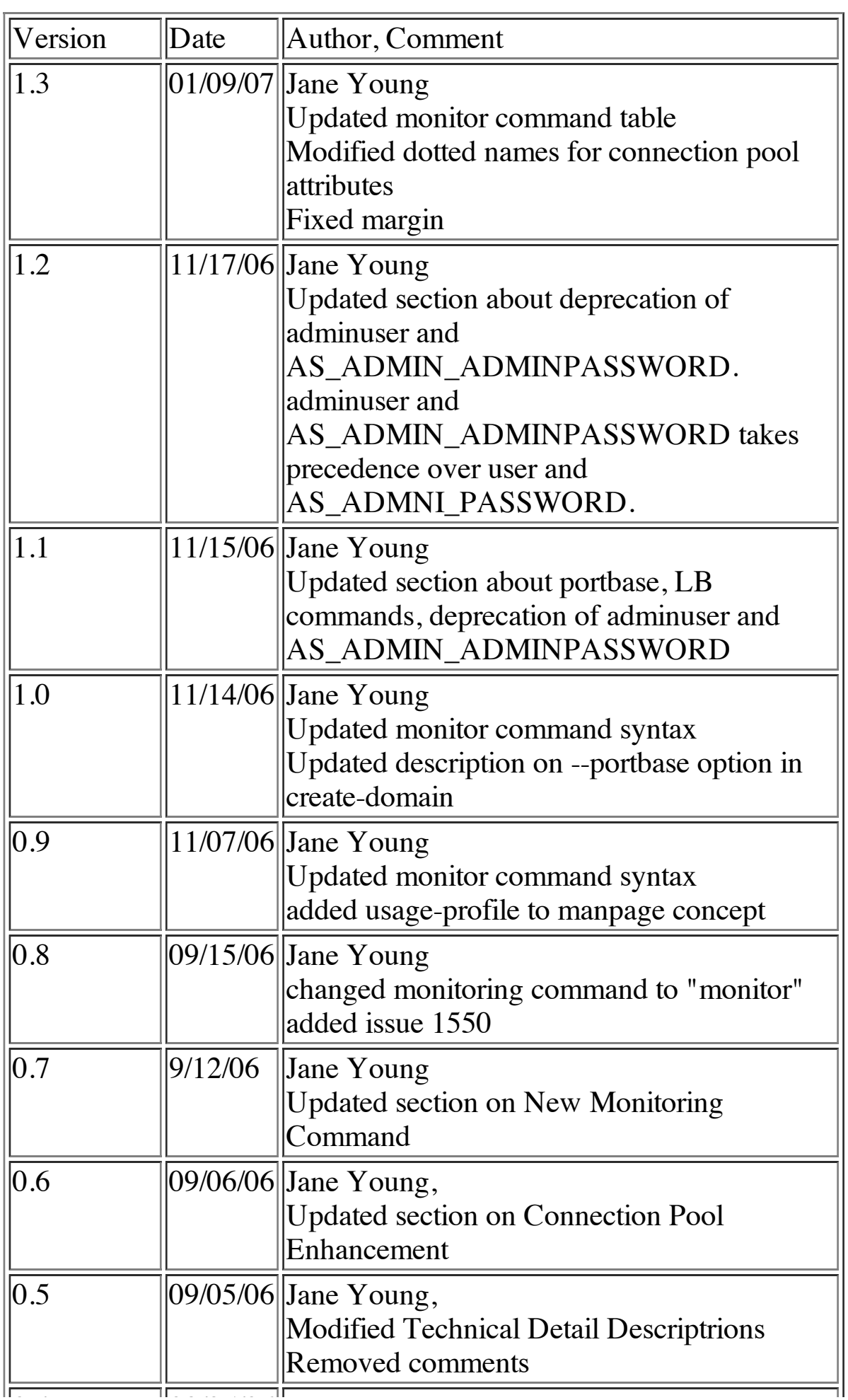

0.4 09/05/06 Jane Young,

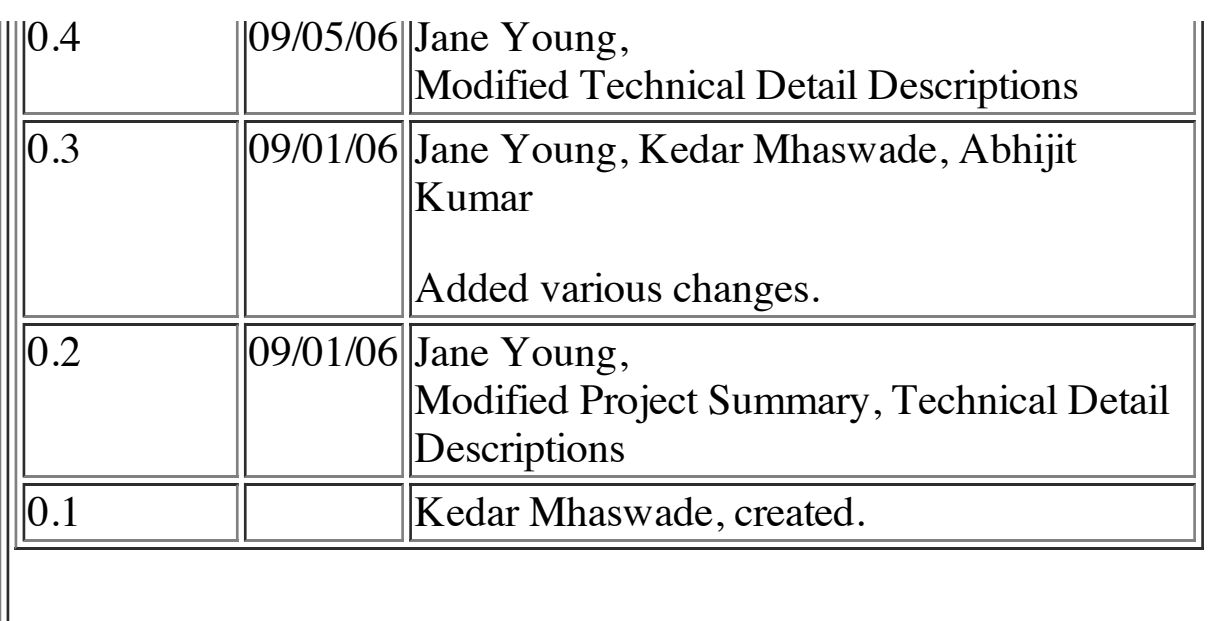

L